#### $<<$ PERFORM-3D  $>$

 $<<$ PERFORM-3D $>>$ 

- 13 ISBN 9787113154974
- 10 ISBN 7113154972

出版时间:2013-3

 $(2013-03)$ 

PDF

http://www.tushu007.com

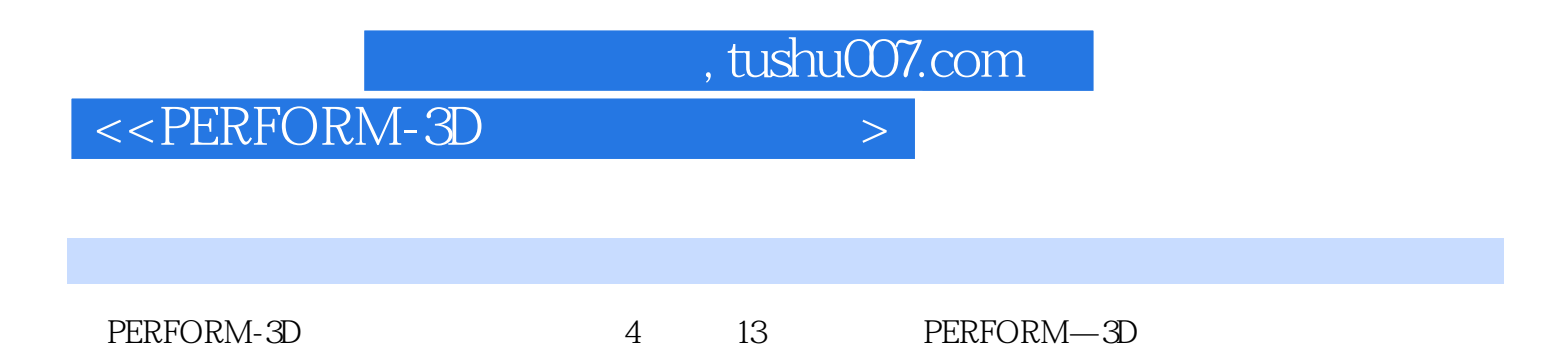

# $<<$ PERFORM-3D  $>$

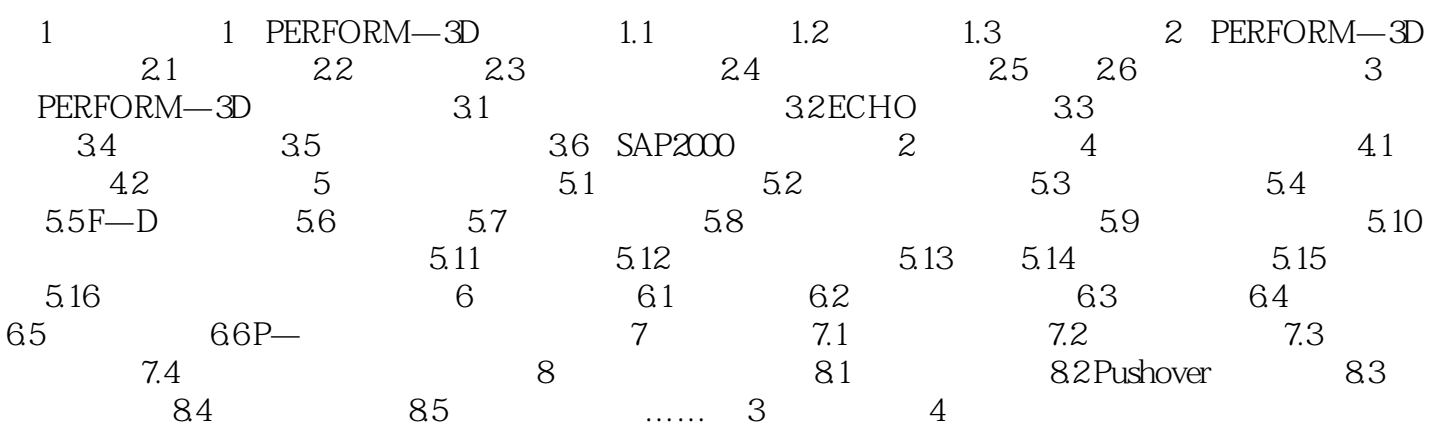

#### $<<$ PERFORM-3D  $>$

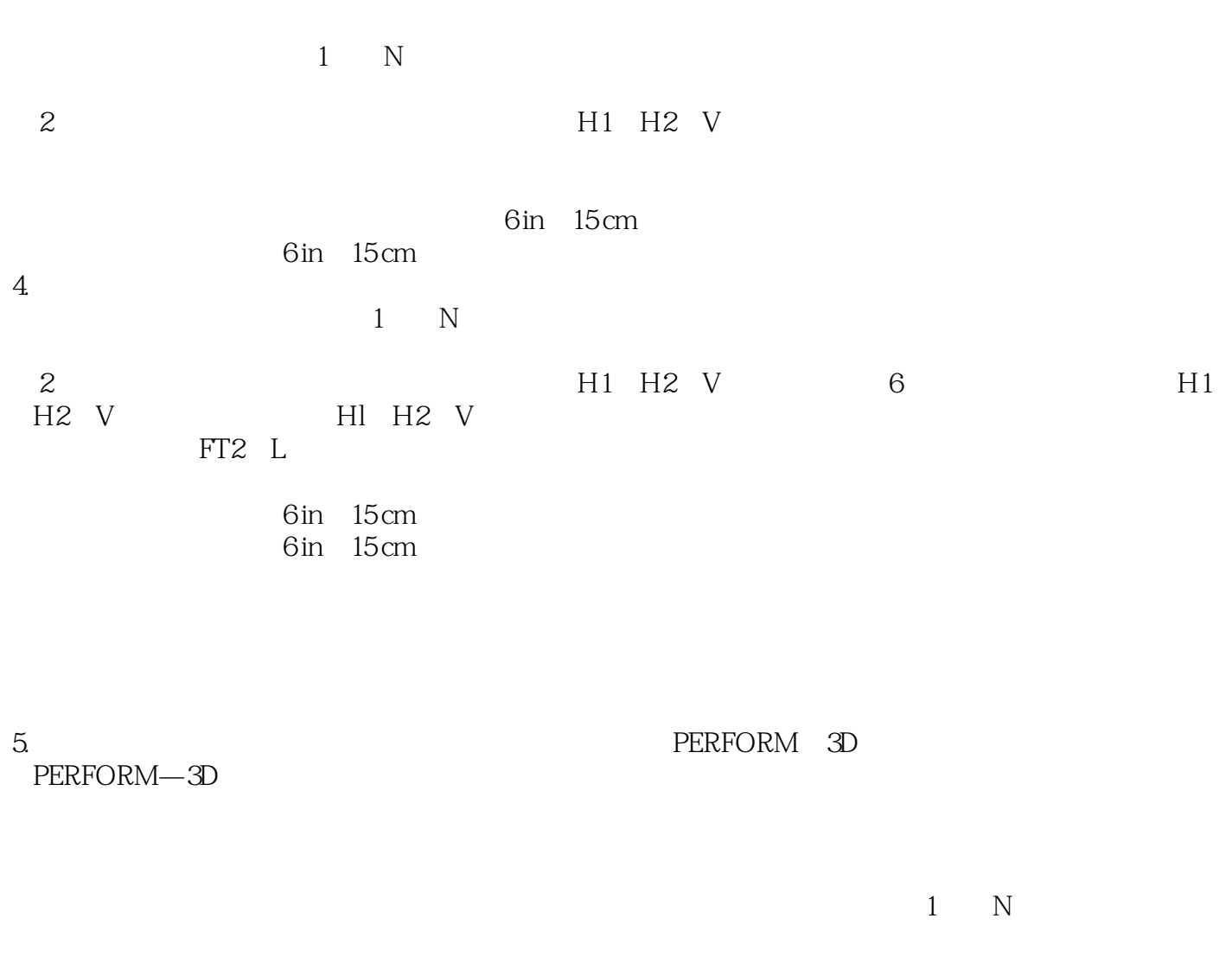

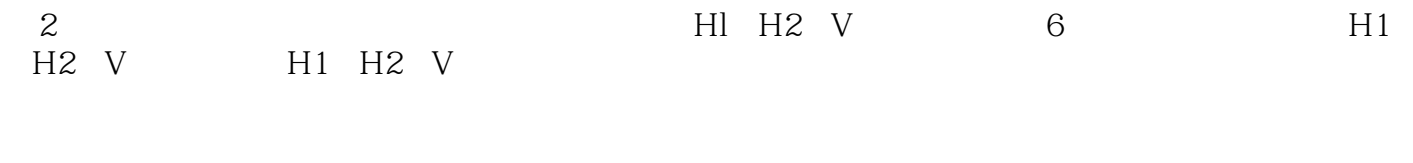

6 in 15 cm 6 in 15 cm

# $<<$ PERFORM-3D  $>$

PERFORM-3D

# $<<$ PERFORM-3D  $>$

本站所提供下载的PDF图书仅提供预览和简介,请支持正版图书。

更多资源请访问:http://www.tushu007.com